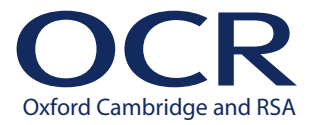

**CAMBRIDGE TECHNICALS LEVEL 2 (2016)**

**Moderators' report**

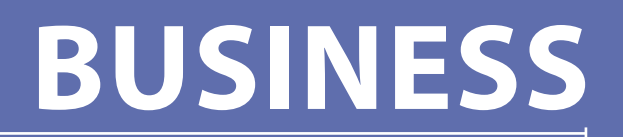

**05893, 05891, 05892**

**Summer 2022 series**

# **Contents**

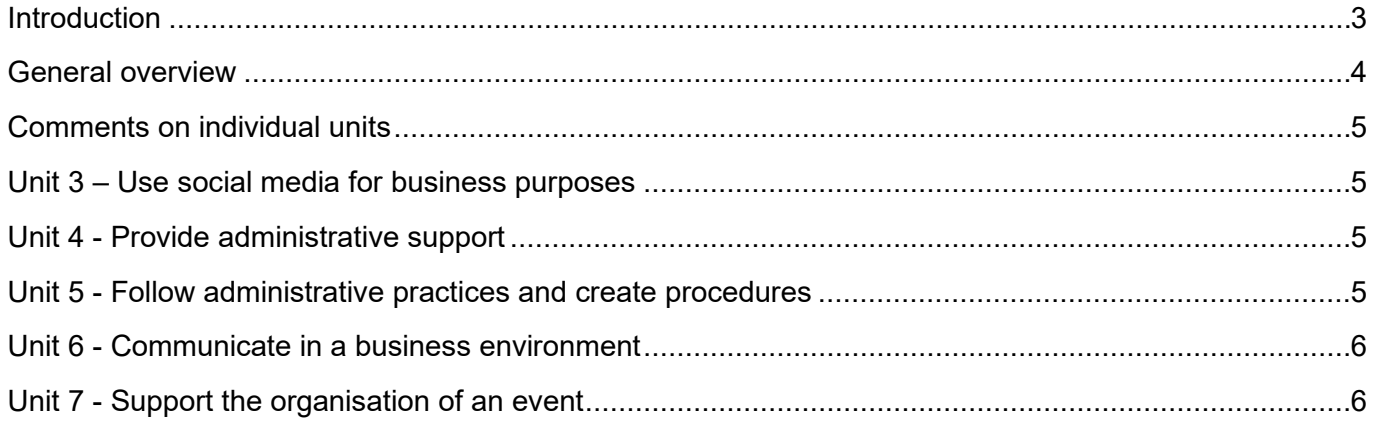

## <span id="page-2-0"></span>**Introduction**

Our Lead Moderators' reports are produced to offer constructive feedback on centres' assessment of moderated work, based on what has been observed by the moderation team. These reports include a general commentary of accuracy of internal assessment judgements; identify good practice in relation to evidence collation and presentation and comments on the quality of centre assessment decisions against individual Learning Objectives. This report also highlights areas where requirements have been misinterpreted and provides guidance to centre assessors on requirements for accessing higher mark bands. Where appropriate, the report will also signpost to other sources of information that centre assessors will find helpful.

OCR completes moderation of centre-assessed work in order to quality assure the internal assessment judgements made by assessors within a centre. Where OCR cannot confirm the centre's marks, we may adjust them in order to align them to the national standard. Any adjustments to centre marks are detailed on the Moderation Adjustments report, which can be downloaded from Interchange when results are issued. Centres should also refer to their individual centre report provided after moderation has been completed. In combination, these centre-specific documents and this overall report should help to support centres' internal assessment and moderation practice for future series.

#### **Would you prefer a Word version?**

Did you know that you can save this PDF as a Word file using Acrobat Professional?

Simply click on **File > Export to** and select **Microsoft Word**

(If you have opened this PDF in your browser you will need to save it first. Simply right click anywhere on the page and select **Save as . . .** to save the PDF. Then open the PDF in Acrobat Professional.)

If you do not have access to Acrobat Professional, there are a number of **free** applications available that will also convert PDF to Word (search for PDF to Word converter).

# <span id="page-3-0"></span>General overview

This is the fourth year in which this qualification has been available. This report covers the internally assessed units only. For details of the externally assessed units please refer to the reports to centres for Units 1 and 2.

The qualification is designed to support candidates wishes to gain an understanding of the requirements of a career in business administration. Candidates who successfully achieve the qualification can progress on to relevant Level 3 qualifications or seek their first full-time position working in an administrative support capacity.

There are five internally assessed units, each of which covers a specific aspect of working in an administrative capacity within business. Different combinations of units make up each of the three qualifications within the business administration suite. Details of these qualifications and their requirements are found in the Centre Handbook which is available on the OCR website.

The number of centres and candidates taking this qualification both continue to grow. Centres report that they find the qualification engaging and interesting for both teachers and candidates with a range of practical administration-related activities that are assessed in a genuinely applied-way. This report will address some of the main issues that centres taking this qualification have experienced this year. Delivery has been affected by the restrictions in place during the Covid-19 pandemic but from the work seen by moderators this has not unduly affected the experiences of candidates as they have generally been able to make adaptations to all units including making greater use of internet-based remote working technology to both teach unit content and to support assessment.

Most units require candidates to conduct practical business administration activities. It is important that these activities are evidenced correctly. Centres are strongly advised to carefully study the 'What evidence is needed to assess a learner?' section of the qualification handbook (page 43). It is also worth mentioning that several centres have started to capture evidence using the candidate or observer's own smartphone. This can have the benefit of being less intrusive than a formal video-recording session using a video-camera and so can result in capturing candidates' performance in more natural settings. Providing such an approach meets the centre's own guidelines on the use of such devices this is an acceptable way to generate evidence.

Centres are also reminded of the importance of following the requirements contained in the assessment guidance section of each unit. This section includes some mandatory requirements for specific named assessment criteria - these requirements must be met.

It is entirely appropriate for a specific piece of evidence to be used to meet the criteria for more than one unit, for example an agenda for a business meeting that is produced for Unit 5 P7 can also be used to support Unit 5 P1. If the agenda is emailed to colleagues before the meeting the evidence of this can be used towards Unit 5 P3 and P9 as well as Unit 6 P2.

## <span id="page-4-0"></span>Comments on individual units

#### <span id="page-4-1"></span>Unit 3 – Use social media for business purposes

Centres have typically either used their own centre context for the assignment or have used a local business organisation. Whichever approach is taken it is important that candidates are provided with the organisations social media policy for employees who make posts on its behalf (for example staff with responsibility for public relations). This policy can then also be used in Learning Outcome 3 to help candidates review their own social media post for fitness-for-purpose. To support the assessment of P3, many centres provide candidates with a curated selection of social media posts; this is appropriate provided it represents the actual social media activity of the organisation over a typical five-day period. It is important also that centres make sure that the posts include some that require high, medium or lowpriority responses, but it is important for M3 that candidates make this judgement themselves.

#### <span id="page-4-2"></span>Unit 4 - Provide administrative support

Most criteria in this unit require candidates to undertake practical business administration activities. There is no requirement for candidates themselves to generate evidence of these activities. The evidence should comprise outcomes of activities (e.g., confirmation of stock purchases (P5) hotel bookings (P8)), together with detailed witness statements or video evidence. Some criteria, especially at Merit and Distinction require candidates to make recommendations, these recommendations should ideally be in the learners' own words but could be produced in realistic work-related settings and activities (e.g., writing an email to a colleague containing the evidence required for D1).

#### <span id="page-4-3"></span>Unit 5 - Follow administrative practices and create procedures

The documents produced for P1 should be accurate, i.e., they should be fit-for-purpose.

For P2 candidates should demonstrate appropriate use of the relevant teaching content when distributing the documents. The task given to candidates could be simulated (e.g., an 'in-tray' exercise) but it must help candidates to demonstrate their ability to distribute the documents rather than describe how they could distribute them.

For P4 candidates could be asked to locate a specific file within an organised paper-filing system – for example to find a specific letter from a specific customer sent on a specific date. They could then be asked to store a different letter. For electronic storage systems candidates need to use search facilities, i.e., the criterion does not require them to browse through folders but rather to use keywords to search for a specific item.

For P9 candidates must be given specific requirements to then choose when and how to dispatch the materials in line with those requirements. For example, they could be given a deadline and the preferences of specific individuals, e.g., preferences for paper or electronic copies of documents), some meeting participants may only need to see the agenda, others may need to see briefing papers.

### <span id="page-5-0"></span>Unit 6 - Communicate in a business environment

For P2 the use of the listed email requirements must be purposeful. For example, the decision as to whether to cc or bcc a recipient should be based on the context in which the email is being sent and the nature of the involvement of the recipients. Candidates must not be told in advance who is to be cc'd or bcc'd.

The tasks for P4, M2, D1 must involve the candidate making use of a telephone system, i.e., the tasks cannot be simulated using a face-to-face conversation. The voicemail system for P6, M3 must be for business purposes i.e., cannot be personal voicemail systems for private use.

## <span id="page-5-1"></span>Unit 7 - Support the organisation of an event

Centres are advised to study the assessment guidance for this unit carefully. In particular the requirements that this unit is synoptic and should be delivered at the end of the learning programme, and also the guidance as to what constitutes an appropriate business event. Centres need to make sure that evidence for each individual candidate is sufficient to cover each assessment criteria in full and does not, for example, depend on the contribution of others. It is acceptable that candidates engage in collaborative activities, indeed the unit is based on the assumption that the candidate is a member of a team, however all evidence must be the candidates own original work. So, for example, candidates could work as a group to plan and deliver an event, but each candidate must individually produce their own evidence for each criterion. For example, the list of required resources for P1 must be produced by each candidate individually and cannot be the outcome of a group decision. One approach to take is for each candidate to be responsible for a specific aspect of the event – but if this route is chosen each candidate will need to perform the activities required for each criterion, for example P3 (arrange for the production of, or book, the required resources with their chosen source).

# **Supporting you**

If any of your students' results are not as expected, you may wish to consider one of our post-results services. For full information about the options available visit the [OCR website](http://ocr.org.uk/administration/stage-5-post-results-services/enquiries-about-results/). We send a weekly roundup to tell you about important updates. You can also sign up for your subject specific updates. If you haven't already, [sign up here.](https://www.ocr.org.uk/qualifications/email-updates/) Attend one of our popular CPD courses to hear directly from a senior assessor or drop in to a Q&A session. Most of our courses are delivered live via an online platform, so you can attend from any location. Please find details for all our courses on the relevant subject page on our [website](https://www.ocr.org.uk/) or visit [OCR professional development.](https://www.ocr.org.uk/qualifications/professional-development/) **ExamBuilder** is the question builder platform for a range of our GCSE, A Level, Cambridge Nationals and Cambridge Technicals **Post-results services Keep up-to-date OCR Professional Development Signed up** 

**for ExamBuilder?**

qualifications. [Find out more.](https://ocr.org.uk/qualifications/past-paper-finder/exambuilder/)

ExamBuilder is **free for all OCR centres** with an Interchange account and gives you unlimited users per centre. We need an [Interchange](https://interchange.ocr.org.uk/) username to validate the identity of your centre's first user account for ExamBuilder.

If you do not have an Interchange account please contact your centre administrator (usually the Exams Officer) to request a username, or nominate an existing Interchange user in your department.

#### **Need to get in touch?**

If you ever have any questions about OCR qualifications or services (including administration, logistics and teaching) please feel free to get in touch with our customer support centre.

Call us on **01223 553998**

Alternatively, you can email us on **support@ocr.org.uk**

For more information visit

- **[ocr.org.uk/qualifications/resource-finder](https://www.ocr.org.uk/qualifications/resource-finder/)**
- **[ocr.org.uk](https://www.ocr.org.uk)**
- **[/ocrexams](https://www.facebook.com/ocrexams)**
- **[/ocrexams](https://twitter.com/ocrexams)**
- **[/company/ocr](https://www.linkedin.com/company/ocr/)**
- **[/ocrexams](https://youtube.com/ocrexams)**

#### **We really value your feedback**

Click to send us an autogenerated email about this resource. Add comments if you want to. Let us know how we can improve this resource or what else you need. Your email address will not be used or shared for any marketing purposes.

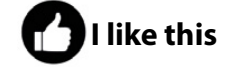

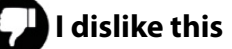

Please note – web links are correct at date of publication but other websites may change over time. If you have any problems with a link you may want to navigate to that organisation's website for a direct search.

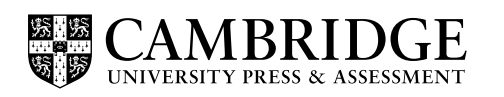

OCR is part of Cambridge University Press & Assessment, a department of the University of Cambridge.

For staff training purposes and as part of our quality assurance programme your call may be recorded or monitored. © OCR 2022 Oxford Cambridge and RSA Examinations is a Company Limited by Guarantee. Registered in England. Registered office The Triangle Building, Shaftesbury Road, Cambridge, CB2 8EA. Registered company number 3484466. OCR is an exempt charity.

OCR operates academic and vocational qualifications regulated by Ofqual, Qualifications Wales and CCEA as listed in their qualifications registers including A Levels, GCSEs, Cambridge Technicals and Cambridge Nationals.

OCR provides resources to help you deliver our qualifications. These resources do not represent any particular teaching method we expect you to use. We update our resources regularly and aim to make sure content is accurate but please check the OCR website so that you have the most up to date version. OCR cannot be held responsible for any errors or omissions in these resources.

Though we make every effort to check our resources, there may be contradictions between published support and the specification, so it is important that you always use information in the latest specification. We indicate any specification changes within the document itself, change the version number and provide a summary of the changes. If you do notice a discrepancy between the specification and a resource, please [contact us](mailto:resources.feedback%40ocr.org.uk?subject=).

You can copy and distribute this resource freely if you keep the OCR logo and this small print intact and you acknowledge OCR as the originator of the resource.

OCR acknowledges the use of the following content: N/A

Whether you already offer OCR qualifications, are new to OCR or are thinking about switching, you can request more information using our [Expression of Interest form](http://www.ocr.org.uk/expression-of-interest).

Please [get in touch](mailto:resources.feedback%40ocr.org.uk?subject=) if you want to discuss the accessibility of resources we offer to support you in delivering our qualifications.